## **TCACS\_APPLDEF**

## **TCACS\_OBJTYPES** APPL [CHAR (6)] OBTYID [CHAR (5)]

SAP ABAP table TCACS PCMET {Participation Construction: Construction Methods}

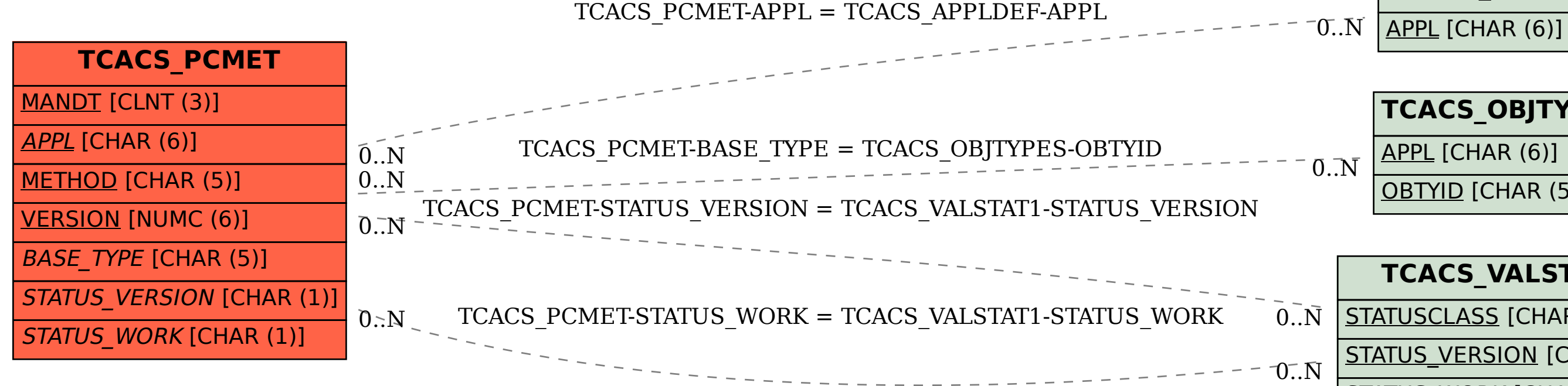

## **TCACS\_VALSTAT1** STATUSCLASS [CHAR (1)]

STATUS\_VERSION [CHAR (1)]

STATUS\_WORK [CHAR (1)]